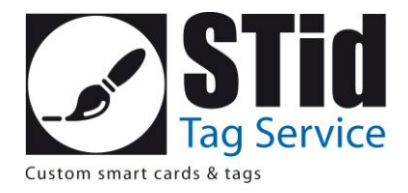

# **Dossier de spécifications techniques**

Afin d'optimiser le rendu de votre commande, STid Tag Service effectue un contrôle minutieux de vos fichiers. Cependant, il est essentiel de suivre nos recommandations afin d'optimiser le rendu.

STid Tag Service contrôle :

- le libellé de la commande et vos commentaires,
- le type de fichier,
- la taille du fichier,
- la résolution du fichier,
- les bords perdus et zone de sécurité.

Pour une qualité de personnalisation optimale, vérifiez toujours que les spécifications techniques soient respectées.

Nous vous conseillons fortement d'utiliser un logiciel de création graphique pour réaliser vos fichiers. Il existe plusieurs solutions gratuites ou payantes : suite ADOBE (Photoshop, Illustrator, InDesign, …), Coreldraw, Gimp, qui elles seules vous permettront de répondre complètement à nos spécifications techniques.

Nous contrôlons votre commande ainsi que les annotations que vous pouvez nous laisser dans les zones prévues à cet effet, nous n'hésiterons pas à revenir vers vous au moindre doute. Notre objectif principal, vous satisfaire !

# **Personnalisation graphique**

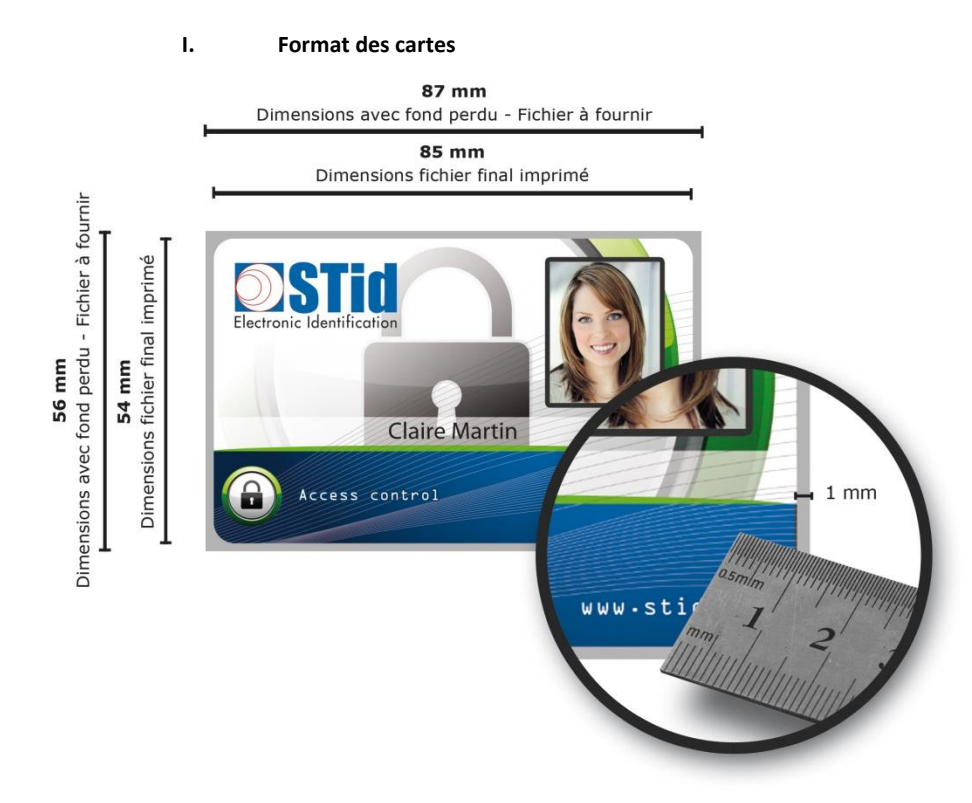

Le format final de la carte est : **85mm x 54 mm**.

Cependant pour assurer une bonne intégrité de visuel à la découpe des cartes, un **fond perdu de 1 mm**, comportant les mêmes caractéristiques graphiques que le corps de carte est requis.

**Intégration dessin technique avec légende :** 

Attention, le fond perdu n'est pas blanc, il doit comporter les informations de votre image

Ne pas faire figurer de filet ou de contour.

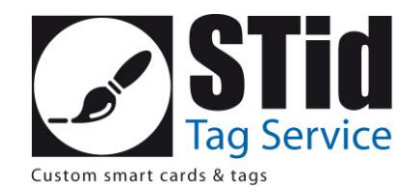

### **II. Types de fichiers acceptés**

Pour imprimer vos visuels sur les cartes, nous acceptons :

- PDF 300 DPI (entièrement vectorisé, polices de caractères également)
- EPS 300 DPI (entièrement vectorisé, polices de caractères également)
- AI, PSD, IND polices vectorisées, 300 DPI Tous les visuels inclus dans les fichiers doivent être au minimum en 300 DPI (Photos, dessins, logos...) et calques. Joindre un JPG
- JPG, 300 DPI
- TIFF, 300 DPI.

Vous pouvez nous adresser ces fichiers sur CD-Rom ou email.

Pour toute commande numérique, n'hésitez pas à nous demander un échantillon personnalisé (BAT carte) pour la validation de votre commande. Coût additionnel de 50€ HT, frais de transport inclus en France métropolitaine.

#### **III. Résolution du fichier**

#### **Résolution demandée : 300 DPI (300 PPP).**

Pas besoin de plus de 300 DPI : cela alourdit votre fichier, avec parfois un risque de surdimensionnement de vos images et des difficultés de manipulation. A l'inverse, un fichier d'une résolution inférieure à 300 DPI fera pixelliser votre image.

#### **IV. Sensibilisation au mode colorimétrique**

#### **CMJN / 8 bits uniquement**

Ces abréviations correspondent au format colorimétrique d'un document. Le RVB, ou RGB en anglais (rouge / vert / bleu) correspond à un affichage écran, qui produit des couleurs par un mélange de lumière. A l'inverse, le mode CMJN ou CMJK en anglais (cyan / magenta / jaune / noir) est utilisé pour l'impression, avec le mélange des 4 encres permettant de réaliser l'intégralité des couleurs imprimables.

Le passage du mode RVB au mode CMJN peut réserver des surprises. Nous vous conseillons de toujours travailler les fichiers destinés à l'impression en mode CMJN. De plus, méfiez-vous des couleurs qui apparaissent à l'écran car elles ne sont pas fidèles aux rendus d'impression. Les fichiers en RVB seront automatiquement convertis en CMNJ, la couleur sera donc plus terne.

## **V. Réserve de textes**

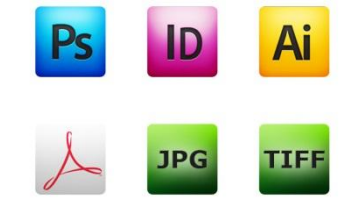

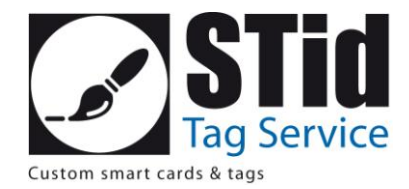

Les textes figurant sur le corps de carte doivent respecter des réserves (zones ou aucun texte ne doit figurer) :

- 3 mm à l'intérieur des bords de coupe
- 3 mm autour de la bande magnétique si option choisie

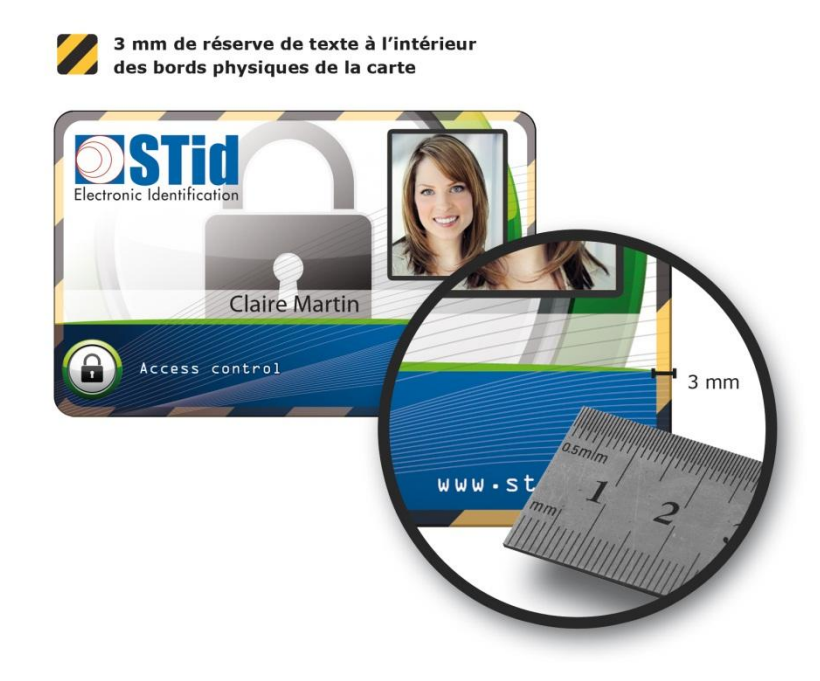

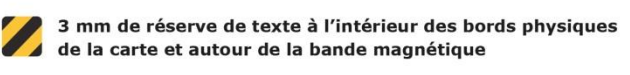

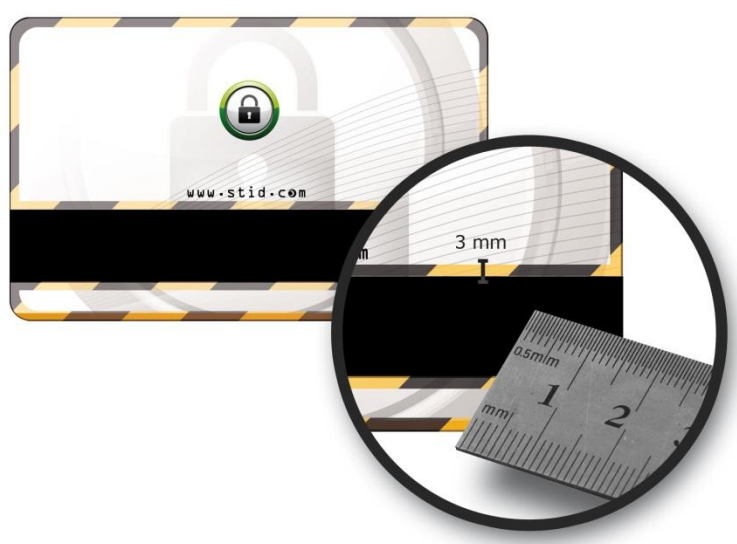

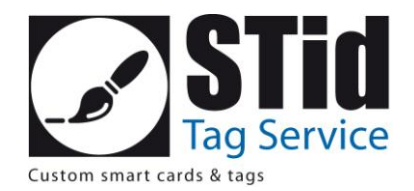

#### **VI. Photos d'identité**

Les photos d'identité doivent être enregistrées au format JPEG.

Elles doivent être nommées en correspondance avec votre base de données fournie lors de la commande.

**L'ensemble de vos fichiers image doit avoir le même rapport Largeur/Hauteur sous risque de déformation à l'impression**. Pour information, les dimensions d'une photo d'identité standard sont de 35 x 45 mm, soit un rapport de largeur 7 pour une hauteur de 9.

Pour l'impression de vos photos d'identité sur badges, il est important de nous préciser à la commande

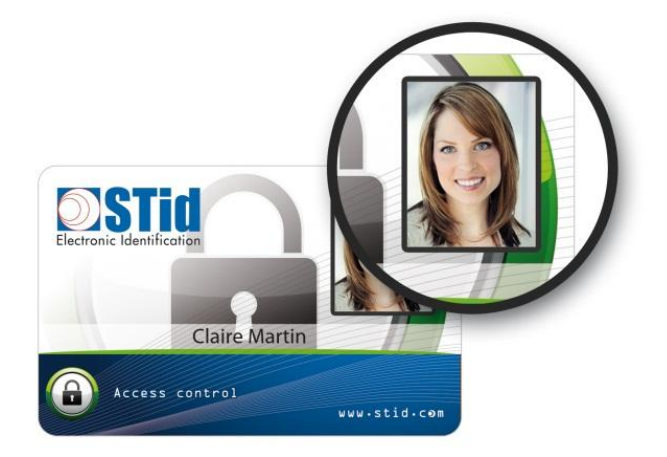

l'emplacement souhaité sur la carte (zone d'épargne prévue à cet effet dans le fichier d'impression ou localisation physique sur un badge sans fond).

Vous pouvez nous faire parvenir vos fichiers par Internet (fichier maximum autorisé : 6 Mo) ou par CD-ROM (formaté PC).

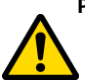

**Pensez à bien vérifier l'ensemble des fichiers avant l'envoi (format, tailles et poids de l'image). Ne pas nommer les fichiers en commençant par 0. Nommer les fichiers sur 8 caractères maximum.**

#### **VII. Numérotation**

La numérotation sur badge consiste à imprimer sur le badge un numéro physique (numéro de puce) ou séquentiel (référence à une base de données). L'utilisation d'une table de correspondance peut également être utilisée.

Choisissez votre police, taille de caractères, emplacement (recto ou verso, bas, haut, centré, gauche, droit…), numéro de départ et d'arrivée de la numérotation.

Merci de préciser lors de la commande l'ensemble de vos paramètres. Sans précision de votre part, la numérotation sera placée par défaut en bas à droite du badge (police Arial, taille 10).

# **VIII. Règles de correction du BAT**

- Corrections mineures : faute de syntaxe, etc. : le BAT vous est renvoyé gracieusement une fois avec les modifications intégrées.
- Corrections majeures : visuel, composition, etc. : un forfait de 50 € HT est appliqué pour l'envoi d'un autre BAT.

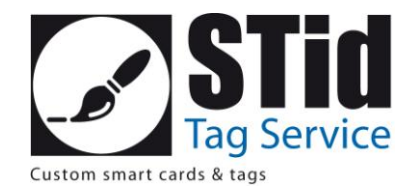

### **IX. Contraintes et réserves**

- Par défaut en petites et moyennes séries, l'impression des badges effectuée par STid est réalisée en retransfert thermique. Tout badge imprimé par ce procédé et devant être réimprimé ultérieurement (ajout d'une photo d'identité, d'un logo, etc.) devra obligatoirement se faire en utilisant cette technique d'impression.
- La puce RFID présente dans votre badge peut altérer la qualité d'impression si celle-ci se trouve sous une zone imprimée.
- Le BAT électronique vous permet de valider la position, la dimension de vos logos et photos, l'orthographe, la taille et l'emplacement de votre texte.
- Un BAT électronique peut présenter des différences de couleurs entre les couleurs visibles à l'écran et celles qui seront imprimées sur votre badge. Vous pouvez commander un BAT sur support final (BAT physique) pour visualiser le rendu exact de l'impression.
- L'impression sur une seule face du badge peut entrainer un effet de ceintrage du badge.
- En cas de réimpression ultérieure d'un même visuel à partir de fichiers identiques, il se peut que le rendu des couleurs ne soit pas à totalement identique à l'impression initiale.
- Le client dispose de tous les droits d'exploitation des pièces fournies à STid pour le développement de sa commande (textes, polices et images). En aucun cas, STid ne pourra être tenu pour responsable d'une violation de propriété intellectuelle sur des éléments fournis par le client.
- La signature du bon à tirer (BAT) engage la responsabilité du client sur le contenu du document. STid ne pourra en aucun cas être tenu pour responsable d'une quelconque malfaçon n'ayant pas été signalée sur l'épreuve (format, orthographe des textes, conformité des numéros de téléphone, fax, e-mail, adresses, répartition des couleurs, qualité des images, …), ou si aucun bon à tirer n'est présenté par retour à STid, ou si le client a renoncé à la signature du bon à tirer.
- A réception, nos infographistes contrôlent et valident les paramètres de vos fichiers (taille, résolution, mode couleur…). Si vos fichiers ne sont pas validés, nous vous informons explicitement par e-mail des raisons, afin que vous puissiez apporter les modifications en conséquence pour nous les transférer à nouveau.
- Après validation de vos fichiers par nos services, vous recevrez par e-mail le BAT au format PDF ou JPG. Au retour de celui-ci validé par vos soins, votre commande passera en production.
- La technique d'impression par re-transfert thermique utilise un procédé de mélange des couleurs à base de panneaux CMJN. Le rendu final des couleurs peut varier par rapport à la couleur initialement définie. En effet, le support (type de cartes) peut altérer le rendu.

# **Personnalisation électrique / Base de données**

Pour la personnalisation et/ou numérotation unitaire, les codes barre ou l'encodage de bandes magnétiques, merci de joindre votre base de données.

Les formats de bases de données acceptées sont : **Access, Excel, Fichiers textes séparés par « ; », bases de données SQL, bases de données Oracle**.

Les tableaux doivent comporter une ligne à entêtes en MAJUSCULE. Avant de nous faire parvenir vos bases de données, merci de vérifier la casse des informations (minuscule, majuscule et accents). Celle-ci sera respectée lors de l'impression.

Pour toute autre demande, merci de contacter notre Tag Service.